# 3D Reconstruction using Time of Flight Sensors

Mentor: Mani Mina Advisor: Professor Daniels Client: VirtuSense Technologies Team Dec15-09: Monica Kozbial Kyle Williams Sarah Files Yee Zhian, Liew

## **Overview**

- VirtuSense Technologies
- Project Summary & Market study
- Project Phases
- Current Progress
- Project Detail
- Challenges
- For Next Semester

## VirtuSense Technologies

- Markets innovative solutions to healthcare providers including:
	- VirtuOR: Monitors the operating room to determine how time can be better used
	- VirtuBalance: Provides data to reduce risk of fall for patients
	- DyST: Analyzes athlete performance and provides feedback

# Project Summary

- Requested by VirtuSense Technologies
- Target User: Cosmetic Surgeons
- Simulates the effect of cosmetic procedures on a patient's face
- Utilizes the Kinect version 2.0 "time of flight" sensors

# Project Phase Overview

### Three Phases:

- Phase 1: Capture the Model
- Phase 2: Edit in Blender
- Phase 3 (Stretch Goal): Full Body Scan

# Phase 1: High Quality Model

### Use Kinect 2.0 for Windows 8 to create a 3D model

- -Capture the subject's face and convert to a 3D model
- -Apply texture overlay
- -Export to Blender

### Deliverables

- 1. Converting 3D models to 3D meshes
- 2. Smoothing algorithms for 3D meshes
- 3. Texture overlay on the 3D models

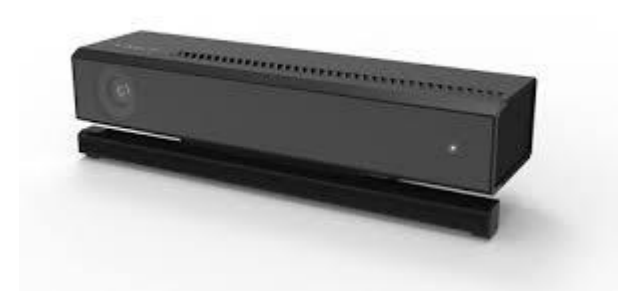

## Phase 2: Edit in Blender

### Once the 3D Model is in Blender, create a user friendly UI for manipulation

- -Create an add-on that limits tools to the essentials
- -Develop 3D morphing algorithms to manipulate any selected meshes on model

### Deliverables

- 4. UI for manipulating 3D models
- 5. UI for selecting individual regions from a 3D model
- 6. Algorithms for 3D morphing both on meshes and textures

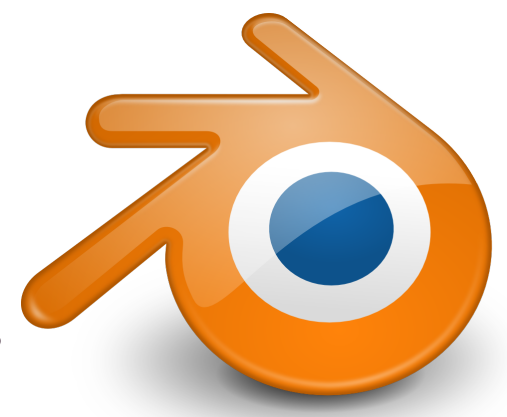

# Phase 3 (Stretch Goal)

### Scale Phase 1 to allow full body scans -Instead of just the face, create 3D model from entire body -Only if enough time after Phase 1 and 2

### Deliverables

- 7. Geometry calculations for locating sensors for whole body capture
- 8. Algorithms for 3D morphing on selected regions on the whole body

# Current Progress

### Currently in Phase 1:

- UI design
- Texture mapping
- FaceModelBuilder and HDFace
- Improving Model
- Kinect sensor pipeline

## Kinect User Interface

- Web Application
- Responsive web page
- Works with Kinect to capture model
- Local Program, no internet required
- Export captured 3D model to Blender

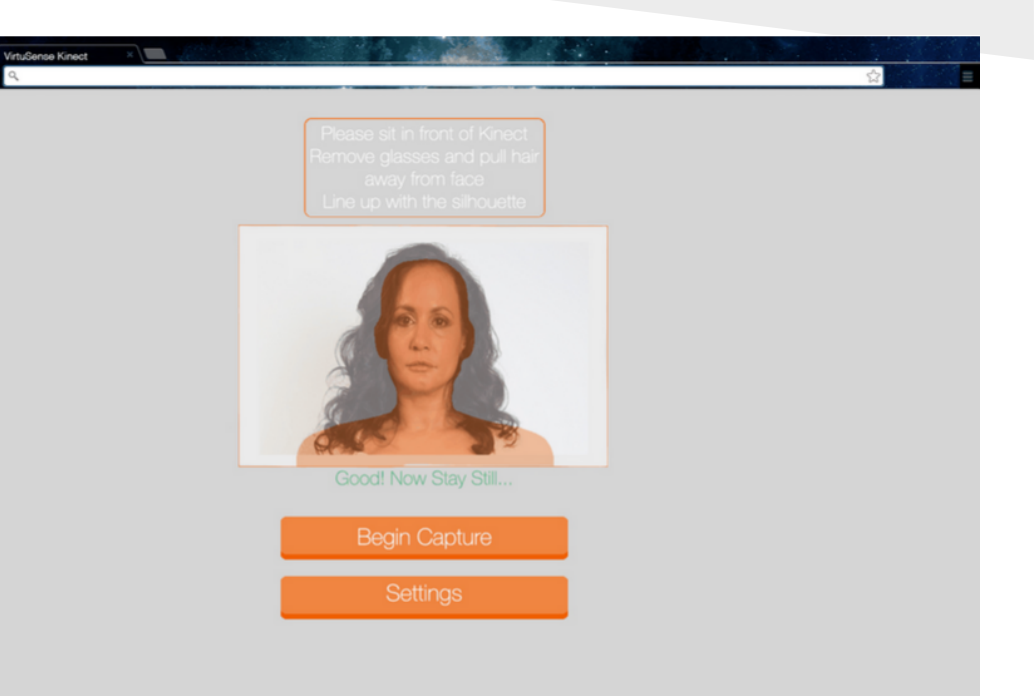

## Kinect Version 2.0 Sensor

### Specifications

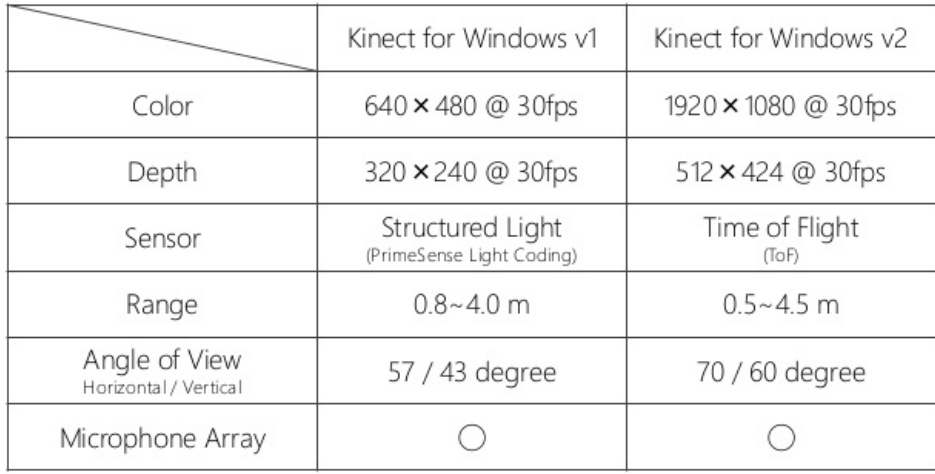

#### Time-of-flight Technology

time period when the first pixel half is turned-on

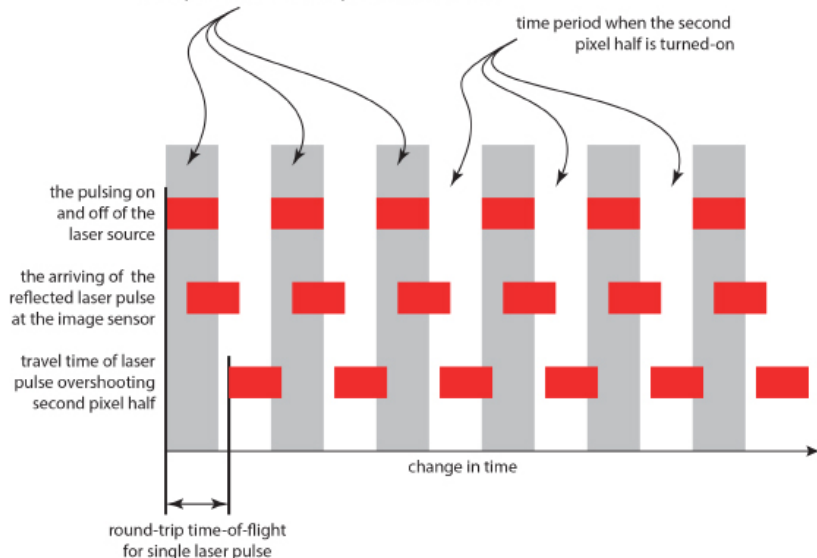

## System Specifications

- $\bullet$  Windows 8/8.1
- $\bullet$  64 bit (x64) processor
- 4 GB Memory (or more)
- $\bullet$  iz 3.1 GHz (or higher)
- Built-in USB 3.0 host controller
- DX11 capable graphics adapter

## KinectFusion

- **Maximum Integration Weight** 
	- controls the temporal averaging of data into the reconstruction volume
- Depth Threshold
	- determines the region of the reconstion volume

#### ● Volume Voxels per Meter scales the size that a voxel

represents in the real world

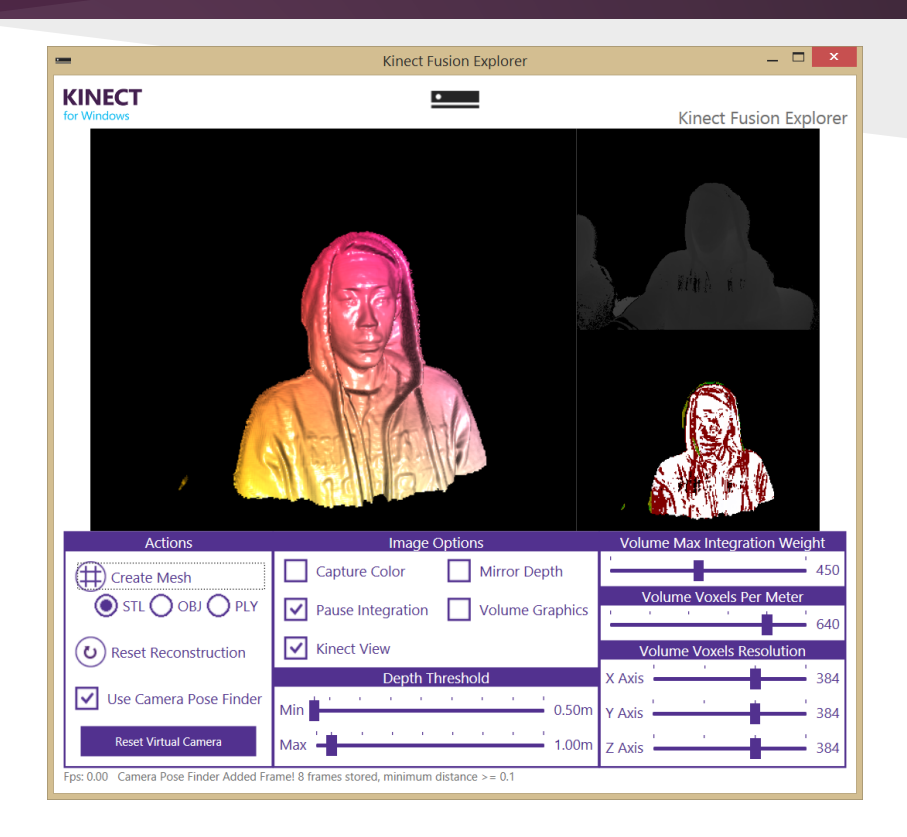

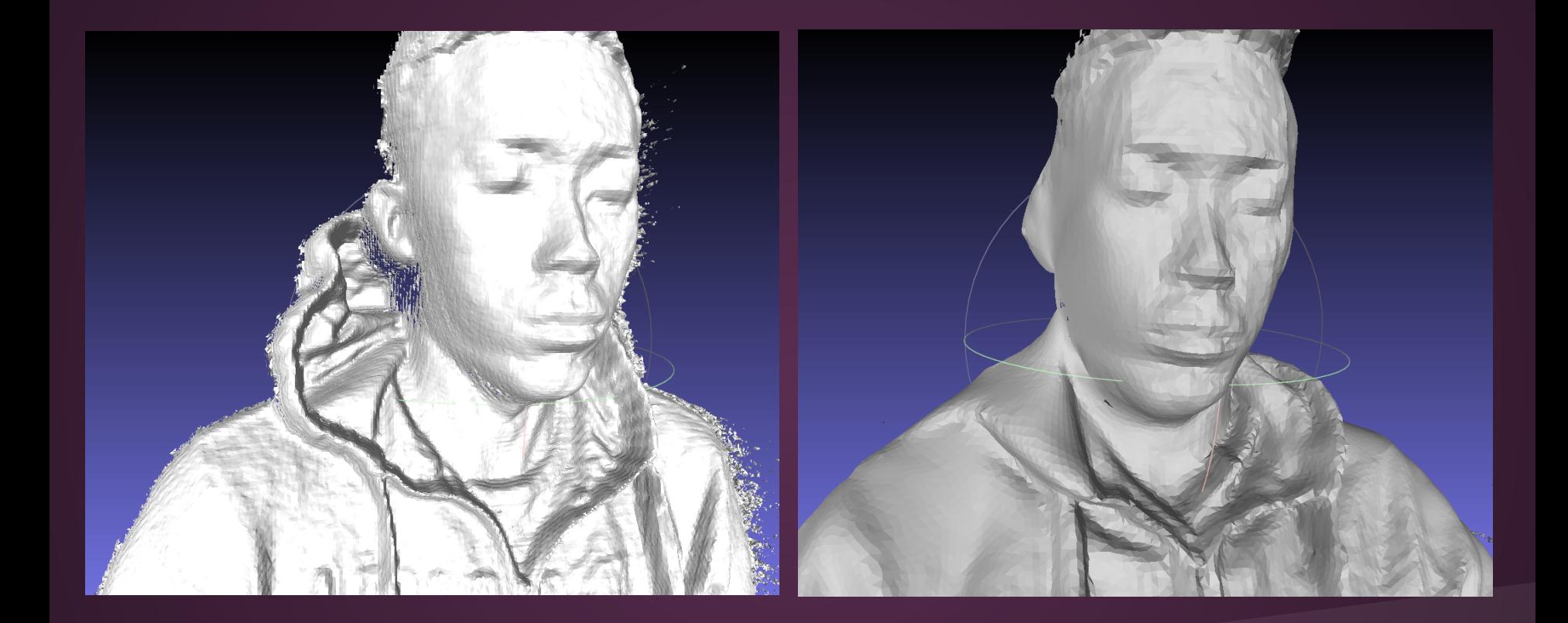

### *Smoothing Attempts*

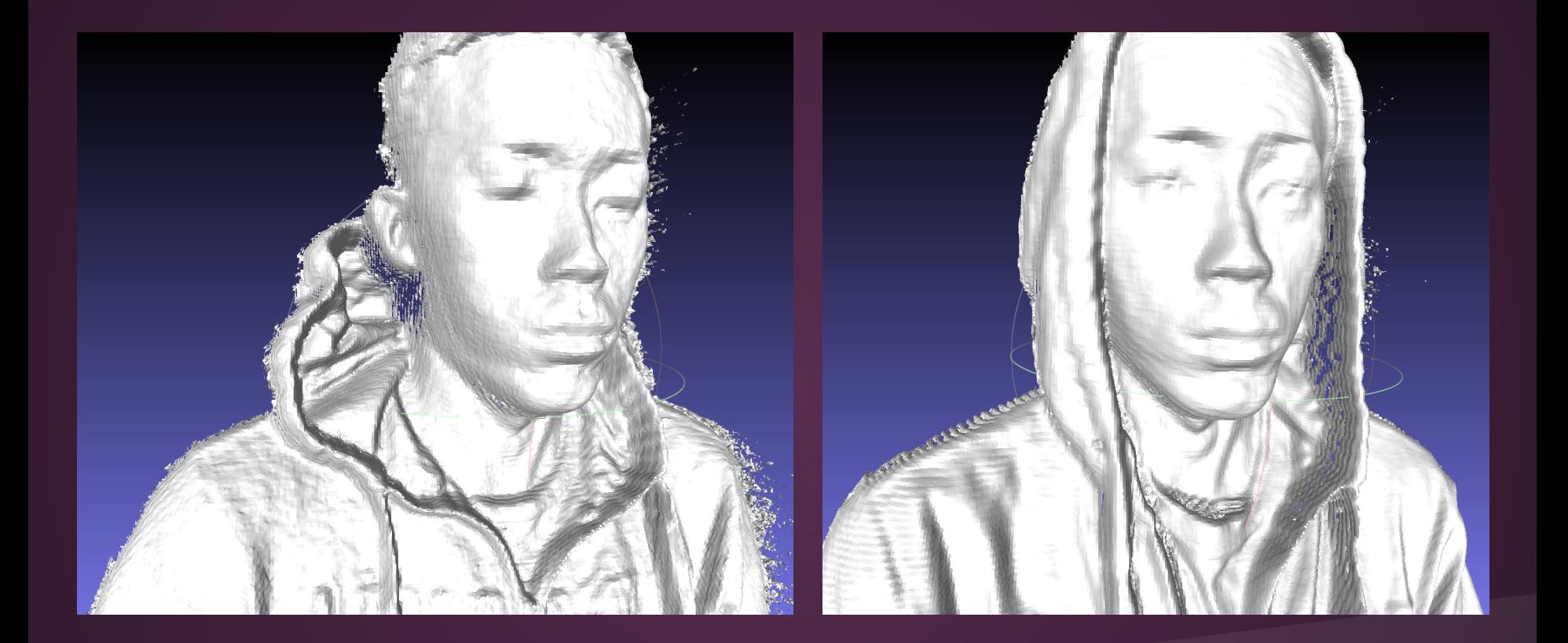

*Early Parameter Testing (left) vs Recent Parameter Testing (right)*

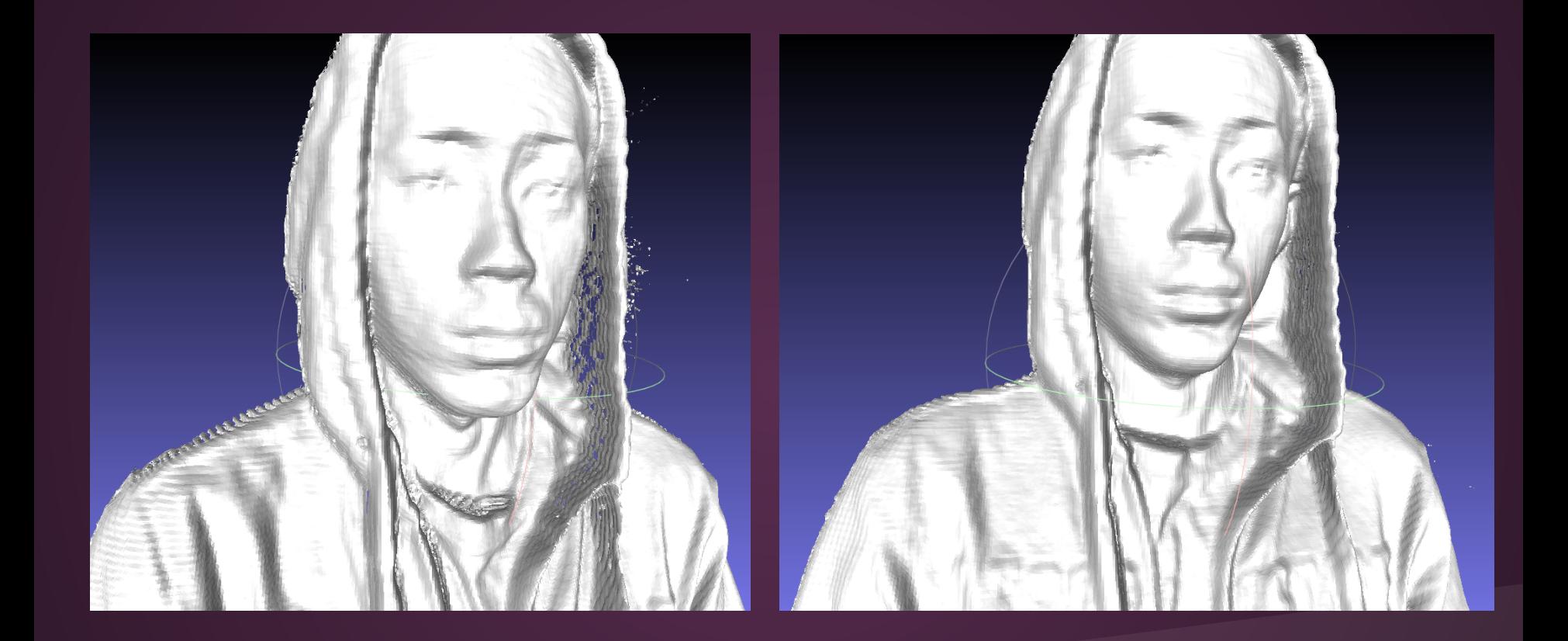

*Intel HD Graphics Family (left) vs Nvidia GeForce GT 525M (right)*

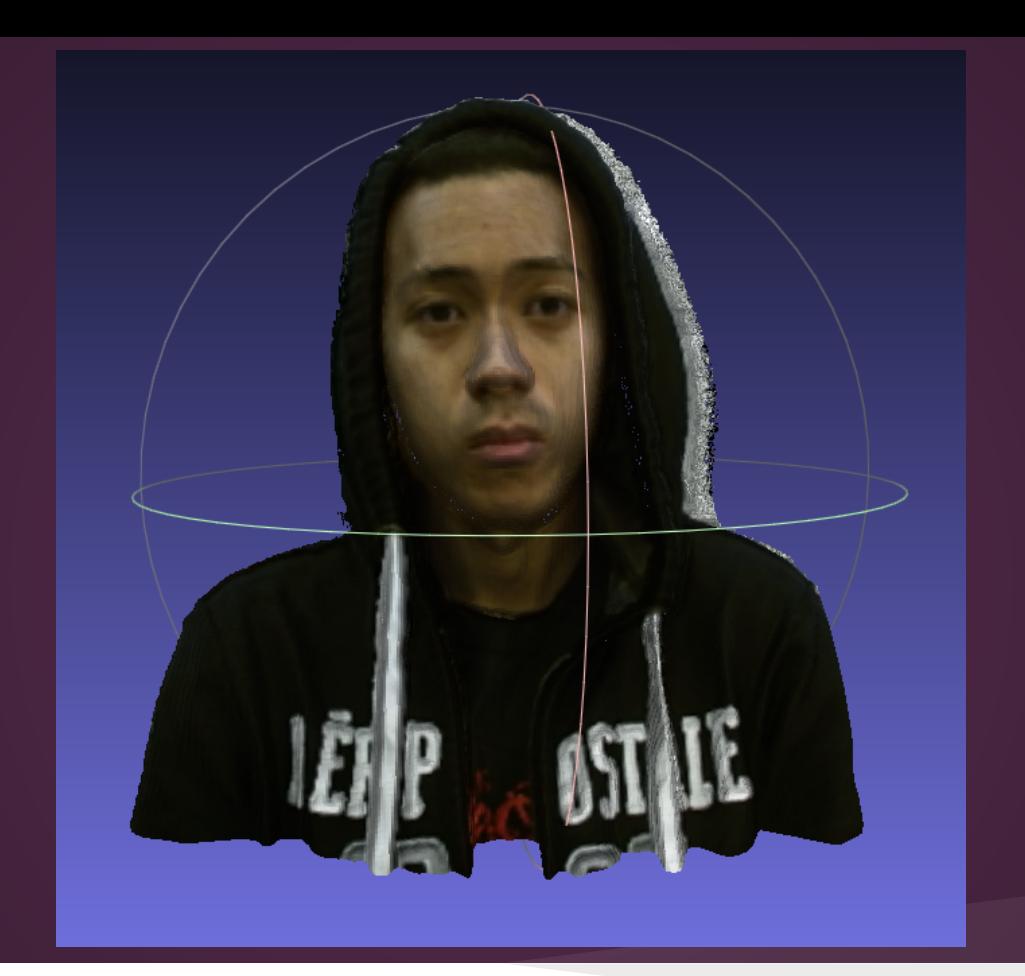

### *Scanned model with color mapping*

## HD Face

Face capturing in kinect

- captures the face in 16 frames (splits into 4 regions)
- Takes 94 vectors from these regions to apply to average face
- Create the mesh and apply it to other applications

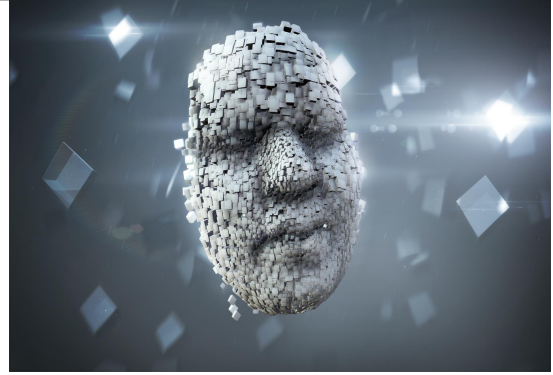

## Next Semester's Goals

## Spring Semester '15

- Hardware setup
- Collect data with Kinect SDK
- Research algorithms to smooth models
- Create UI Screen sketches and web application DOM

## Fall Semester '15

- Complete Phase 1
	- Finish refining Kinect SDK capture parameters
	- Finish implementation and Kinect UI
- Phase 2
	- UI is integrated with Blender
	- Select parts of the model within Blender
	- Apply modification algorithms

# Questions?

# Challenges

- Research (small area of study, limited resources)
- Blender Licensing
- Limiting Hardware/Software Requirements
	- $\circ$  Windows 8/USB 3.0
	- Graphics Card
- Slow response time for resources (lab space, Kinectready computer, repositories, etc)
- Understanding Kinect parameters with few resources

## Process Diagram Overview

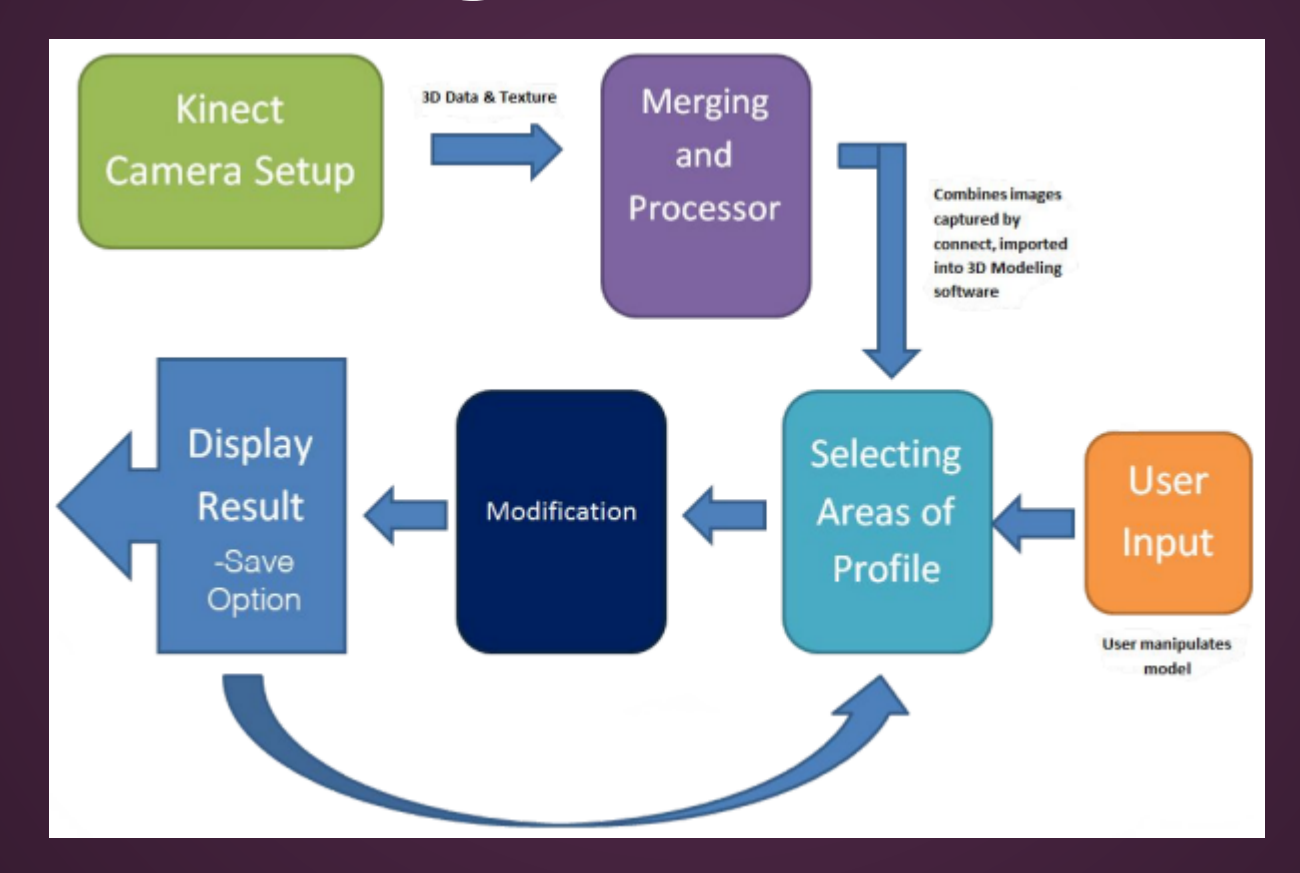

# Blender Licensing

- Blender has a GNU General Public License
- A plug-in made for Blender normally must follow the GNU GPL license.
- "Only if the plug-in doesn't work within Blender as 'acting as a single program' (like using fork or pipe; by only transferring data and not using each others program code) you have the full freedom to license the plug-in as you wish." (https://www.blender. org/support/faq/)

# "Time-of-Flight" Camera

A time of flight camera is a range imaging camera system that resolves distance based on the known speed of light, measuring the time of flight of a light signal between the camera and the subject for each point of the image.

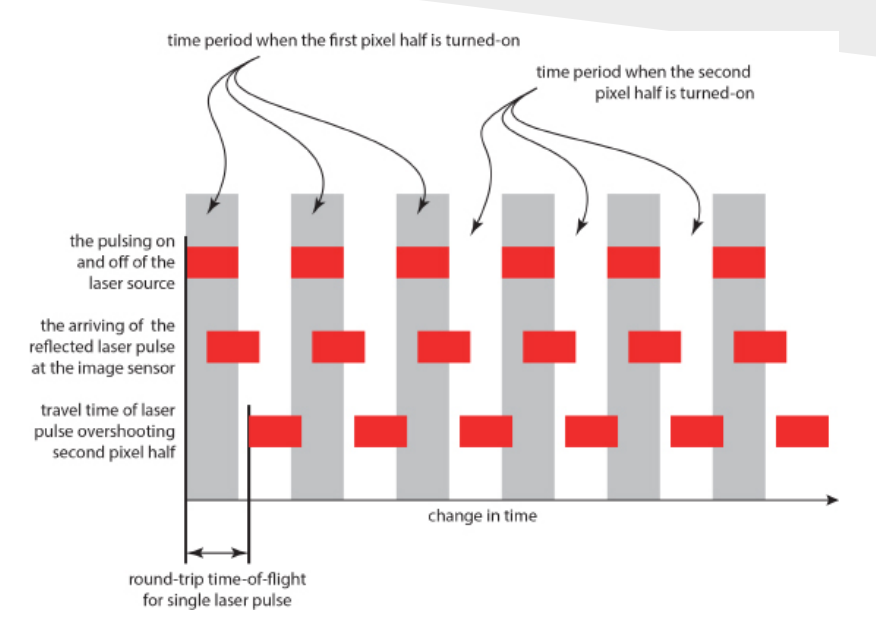

## Kinect Fusion Pipeline

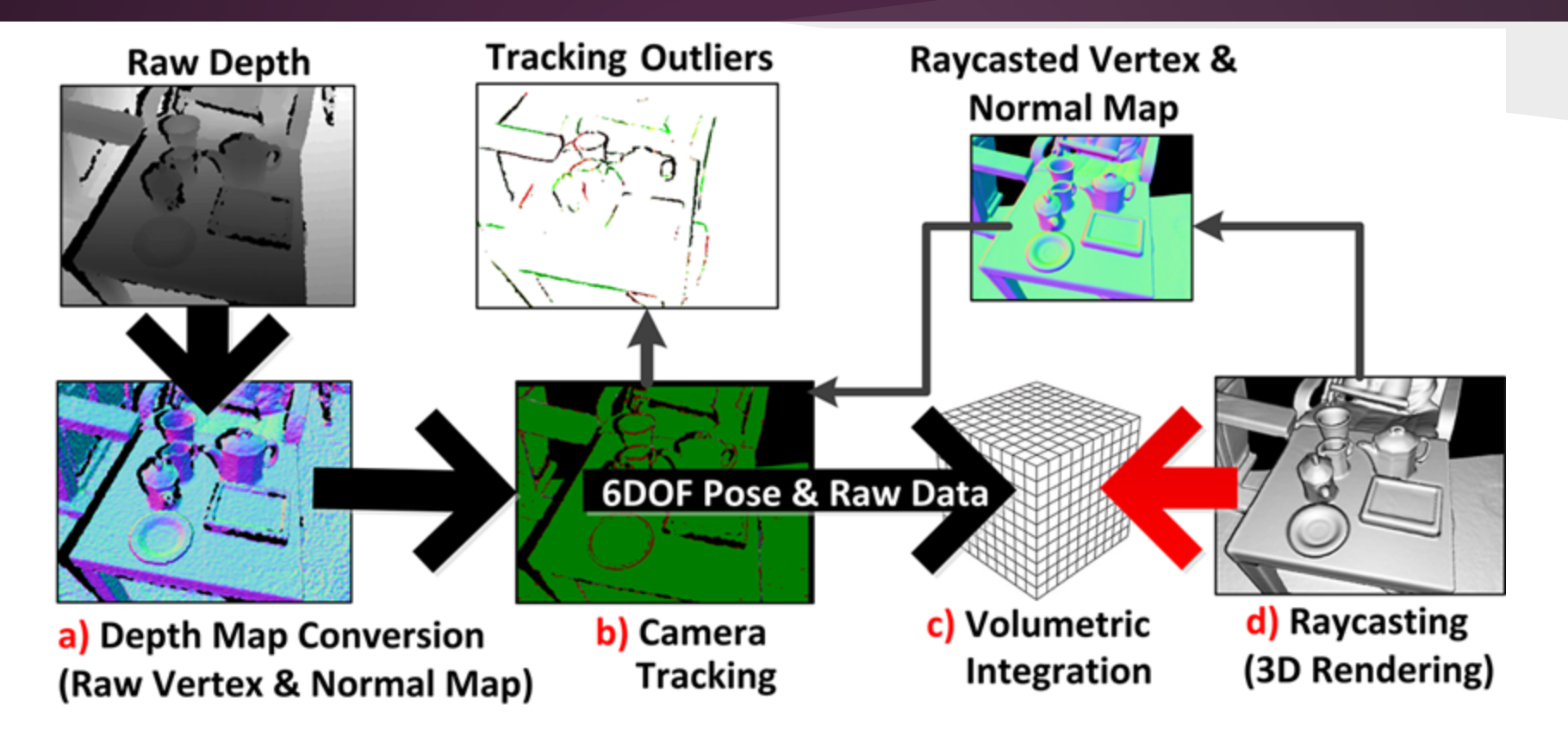

## Iterative Closest Point (ICP)

### Iterative closest point finds the rotation and movement that best aligns two point clouds.

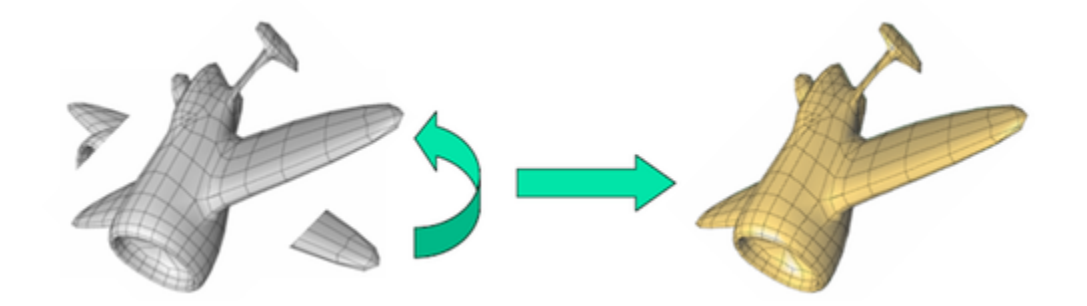